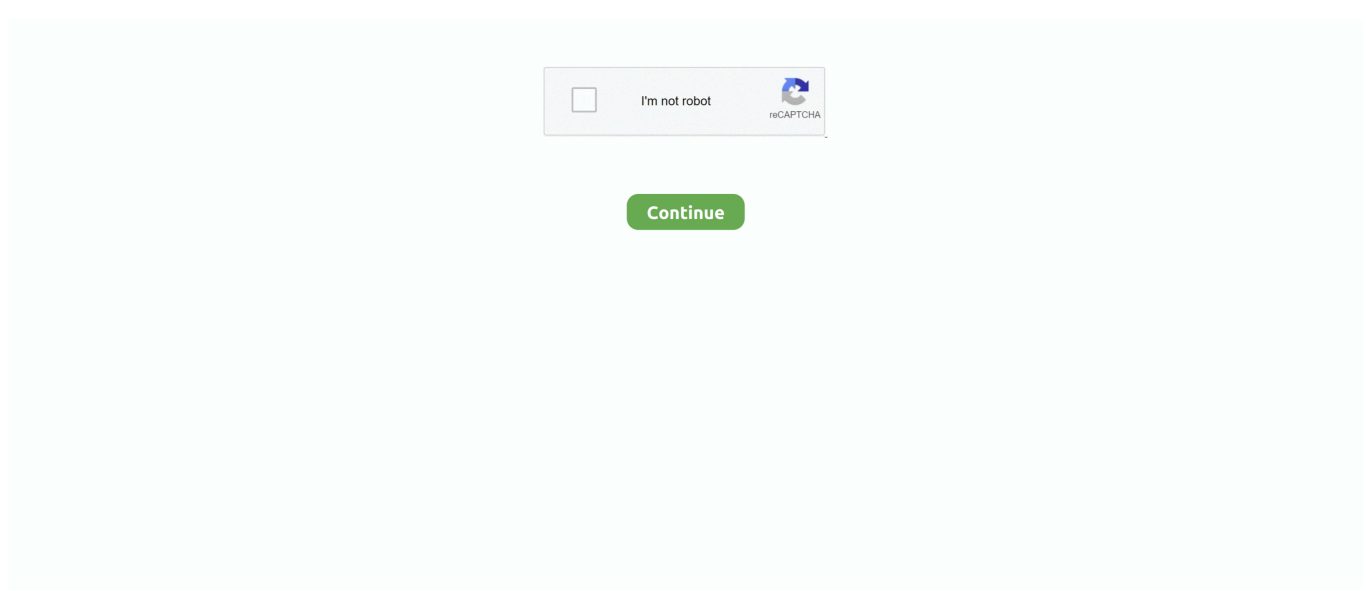

## **Can T Download Spotify On Mac**

Airplay is a proprietary protocol stack licensed as a third-party software component technology to manufacturers that build products compatible with Apple's devices.. But it's important to note that you are not able to download individual songs There is only a way to download Spotify playlists or albums.. DRM for MacAs you know, Spotify music is DRM protected to prevent you from enjoying music offline on any devices.. "Why does my current song randomly stop playing when using Spotify?", a significant number of users have found themselves asking the dreaded question.. And then check the "Apply to All" option to confirm the output settings to all the imported files.. Convert video/audio files to common format like MP4, MP3, WAV, etc 100% original quality reserved.. Step 4: Now you can play a song on Spotify and it will be played through your Mac.

8 and aboveStep 2: Connect your computer to the same WiFi as your Mac you want to play to.. Moreover, it can also be available for so many modern devices, including Windows, macOS, and Linux computers, iOS, Windows Phone and Android smartphones and tablets, as well as Amazon Fire TV devices, the PlayStation 3, PlayStation 4, and more.. Steps on how to airplay Spotify from Mac:Step 1: make sure that your Mac system is on OS X Mountain Lion 10.. It is a user-friendly and easyto-use program that everyone can apply Follow the simple guide to download Spotify music when Airplay is not displayed Spotify MacBook:Step 1: Choose the music source Launch Music Recorder on your computer, and then click the Audio Source icon on the main interface.. In this occasion, you could download Spotify music and stream it to your Mac or other devices.. By upgrading to Spotify premium subscription, download Spotify music on Mac for offline listening with the help of the Spotify app.. In this article, we'll go over some of the most common Spotify issues and how to fix them, starting from the pausing error.

## **spotify web player**

spotify web player, spotify premium, spotify download, spotify login, spotify for artists, spotify app, spotify stock, spotify stats, spotify web, spotify premium gratis, spotify premium free, spotify family

However, when Spotify airplay not showing or you failed to play Mac Spotify airplay due to DRM protection, you can use third party software to do this and freely enjoy Spotify on Mac.. Step 2: Choose an audio format for output musicThen, go to Preferences panel and select MP3 as the output format under Format option and set the parameter settings if necessary.. Part 1: Spotify app and Airplay app Spotify is one of the most popular music streaming platforms which offers basic features of music enjoyment for free and additionally, improved music streaming quality for paid users.. Here you can drag and drop the albums or playlists from your Spotify for importing the files to the program.. So, 'does Spotify support airplay on Mac?' The answer is definitely yes It is available for you to play Spotify on multiple airplay devices in common situation.

## **spotify download**

Open Spotify For Mac: In the Apple menu at the top of the screen, click Spotify For Windows: Click File in the Windows menu at the top of the screen.. Hopefully, MNissen To remove this limitation and get back the control of how to enjoy Spotify music, I am going to list different tools that can convert Spotify playlist to MP3 as below.. Thus, when you use Airplay to stream the music from your Mac or your iPhone, you can even play your favorite games, while listening to your music in the background.. The issue behind the unexpected playback stopping is a peculiarity of Spotify older versions.. Part 2: Simple steps to stream Spotify music via Airplay on Mac and iPhone/iPadYou have access to use Airplay with Spotify on Mac since Airplay can be run in the background that occupies fewer space than Spotify.. Does airplay work with Spotify? Certainly It is quite popular way to some extent and here comes the detailed guide that you can follow to use Airplay Spotify from Mac and iPhone.. That limits your freedom of enjoying music I also can't download Spotify to my pc.

## **spotify for artists**

Pros:Work for Multiple platform and devices Quick DRM removal for Spotify music as well as best Apple music DRM

removal and more.. To be specific, Tunelf Spotify Music Converter for Mac can preserve original ID3 tags and metadata info, such as title, artist, album, genre, and so on.. For the access to enjoy music, you should remove DRM protection from Spotify with a powerful program and transfer it to Mac or iPhone or iPad and more.. Note: If you use the free service you can download podcasts on mobile and tablet.. Available for background playing so that you can play games or do something else.. Here come simple instructions to download Spotify when Airplay button Spotify Mac is not available: Step 1: Launch Spotify Music on your Mac and Play the music smoothly.. Spotify is all the music you'll ever need Skip to content Spotify Click the install file to finish up.. I added local files to a playlist On my iphone I was able to download the playlist in question but on my mac it does not matter, it's still waiting.. Cons: Airplay can be used by an app at a time Depend on WiFi stream that tends to drop out occasionally.. Steps on how to use airplay with Spotify from iPhone/iPad:Step 1: Connect your iPhone/iPad to the same WiFi as your AirPlay device you want to play to.. Generally, with Airplay, you can use your iOS devices such as iPhone, iPod touch, iPad, or Mac to play Spotify smoothly.. With Spotify, you can access your music via web player or app — on your Android phone, iOS device, or computer.. The solution is quite powerful and efficient to stream Spotify music to other devices.. Step3: Choose your output format and the output parameters Select an imported Spotify song on the list and click the edit-like icon to show up a new panel, where you can freely choose your output format and sample rate, bit rate, audio channel.. Does Spotify work with Airplay? Can you play Spotify through Airplay? And how to make it?'Hello I use Spotify prenium on three of my devices, a windows pc, a mac and my iphone.. Airplay requires an iOS4 2 device or iTunes10 1 or higher on a Mac In order to enjoy Spotify music, you can install Spotify App on your Mac or Windows or any other compatible computers or devices.. Spotify Premium members are allowed to enjoy online streams and offline songs, while Spotify Free users only have the former right.. I also have an older version of Spotify on my other iPad install and it's working fine.. To transfer Spotify music to Mac for enjoyment, you need third-party software to make it.. Step 4: Remove DRM and download Spotify musicClick the blue "Convert" button at the bottom of the interface, and the DRM removal will be processing and you will get DRM-free Spotify Music downloaded on your Mac in a while.. Thus, you can easily organize the output music library by artists and albums Besides, Tunelf Spotify Converter can help you download high-quality Spotify songs in up to 320kbps.. Definitely, there are several ways to stream Spotify to your Mac when Airplay with Spotify on Mac is not workable.. With the help of the program, you can download Spotify music to MP3, WAV and W4A audio files with music info automatically downloaded and music tags manually edited.. Added by Apple in iOS4 2 and OS X Mountain Lion, Airplay can transfer video of iPhone, iPod touch, iPad and Mac (need OS X Mountain Lion) to devices supporting Airplay.. There is the Task Scheduler option for you to schedule music recording by setting Start time and Duration.. This slows down product development and is a bad experience for the users AudFree Spotify Playlist Downloader (Mac, Windows) If you are seeking a professional Spotify.. Premium Australia Macbook Air 10 13 3 My Spotify always appeared offline and I could change this so I decided to reinstall the app but after I download the file from the Internet when I try open this file it come up with an Error, 'download failed, trying again in x seconds' Then after this c.. Step 4: Tap More Devices and select iPhone/IPad as your AirPlay device Pros: Airplay mobile device can be a hand-held remote control for sharing music.. Spotify App For MacCons:Music download may occupy some space Need a step to transfer the files between different devices.. Tap to download Note: On Android, tap Download on to download an album or playlist.. 2 How to download Spotify music by using Music RecorderExcept for downloading Spotify music by DRM removal from Spotify music with the professional DRM removal program, you can also download Spotify music by using Leawo Music Recorder to record Spotify music to your Mac.. With this effective program, you can easily remove DRM from Spotify music and convert Spotify music to common formats including MP3, M4A and WAV, with the original quality protected.. A green arrow indicates the download was successful Download Spotify On MacNote: Podcasts you download are automatically saved to Your Library.. Go to the playlist you want to download Switch Download on A green arrow indicates the download was successful.. But both of them are not able to download Spotify music to computer as local files.. Besides, it is available in 78 countries and regions throughout the world with access to more than 40 million songs so that 200 million monthly active users including 87 million paying subscribers are attached to the platform as loyal fans.. If you are Spotify Web users and don't install Spotify App, you can import Spotify music file to the program by copying and pasting the URL of the music or playlist from Spotify as well.. Part 2 Best Spotify to MP3 Converter: Download Spotify Songs to MP3. If your download didn't start, try again Bring your music to mobile and tablet, too.. You may occasionally run into playback issues, unresponsiveness, slowdowns, or one of the internal error codes, which you can't decipher right away.. Step 3: Click the AirPlay icon in the menu bar and select your Mac under Airplay Devices.. Step3 Start recording Spotify music. It is caused by simultaneous use of the same account on multiple devices This frustrating issue is known to have been patched, yet if you find yourself stuck with unexpected pausing follow these steps:Q: 'I have downloaded Spotify on my Mac and have my Airplay connected to our WiFi network.. Audio streams carry track information, including artist and song title to display on your Airplay device.. The Audio Source Panel pops up, where you can check the option Record Computer Audio when you are going to record Spotify music.. Developed by Apple Inc, Airplay allows wireless streaming between Apple devices of audio, video, device screens, and photos, together with related metadata.. The Mac shows what Spotify songs I am playing but there's no sound My friend has the older version of iOS and Spotify app installed and it worked fine.. Listening on your phone I downloaded Spotify on my new Macbook Air a month or two ago, when

it suddenly stopped working (the app wouldnt open).. Set the app to Offline ModeNote: In Offline Mode, you can only play music and podcasts you've downloaded.. If you are facing the same issues and don't know how to figure it out, well, you have come to the right place.. Part 1 Spotify to MP3: What You Need to KnowSpotify is a digital music service that gives you access to millions of songs.. Select Offline Mode Download music and podcastsGo to the playlist, album, or podcast you want to download.. How To Download Spotify On Your MacbookSpotify On Mac App StoreCan You Download Spotify On MacDownload Spotify On ComputerQ: "How to save Spotify songs as MP3? I have tried many online Spotify to MP3 converters but no downloads are visible on my computer and Android phone. e10c415e6f